## How to Create and Submit Reportable New Information - for RA creating on behalf of faculty PI

**Note:** ensure that the popup blocker is disabled for this URL.

Anyone with edit access on the study can create a reportable new information submission.

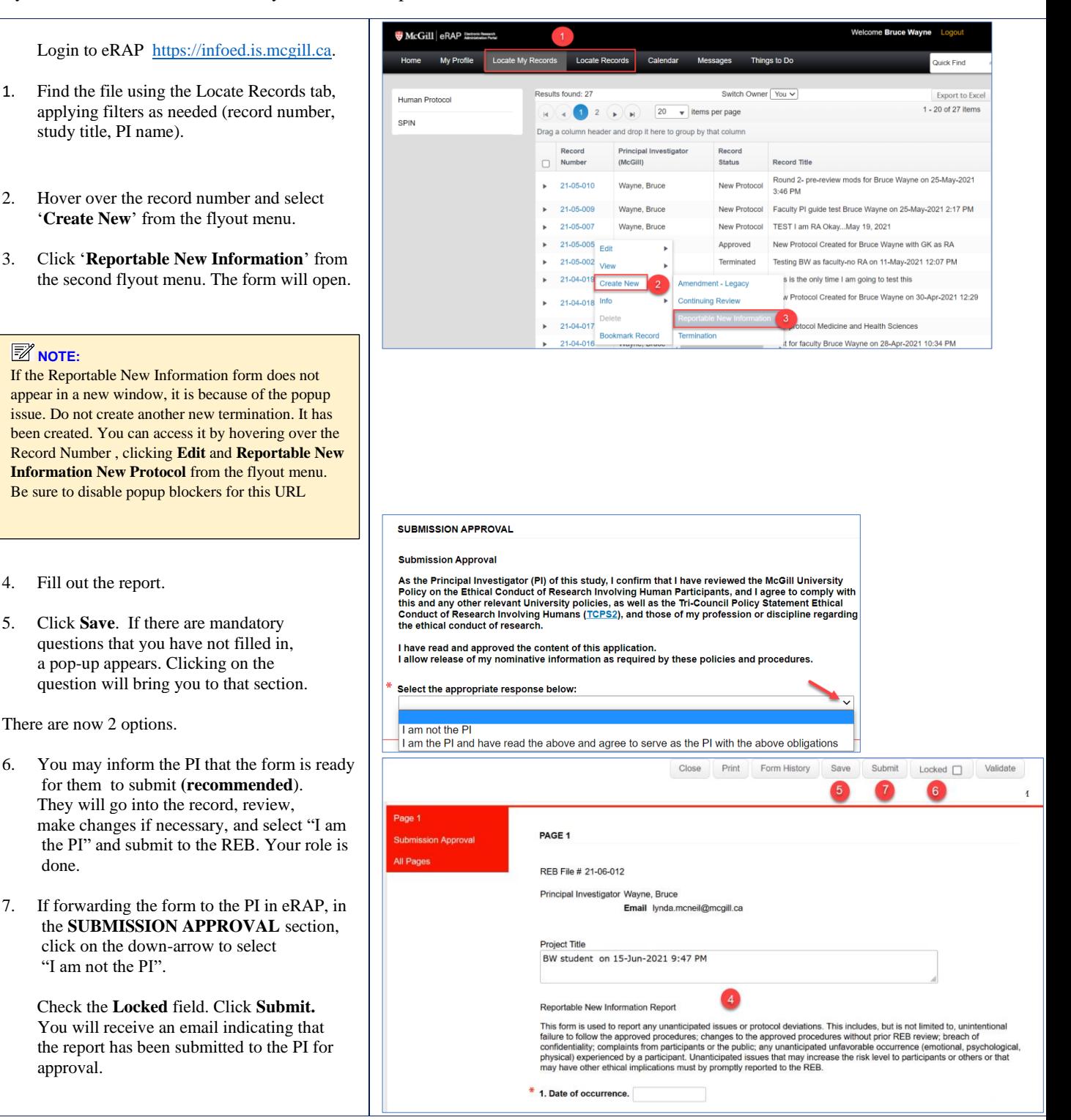